**بسم االله الرحمن الرحيم**

**والصلاة والسلام على اشرف الأنبياء والمرسلين نبينا محمد وعلى آله وصحبه اجمعين .**

*الإهداء* **.. إلى (( والدي )) إلى كل مسلم في أرجاء المعمورة يحتاج لهذه المعلومات ..**

**يسرني أن اقدم هذه العمل المتواضع وهو عبارة عن أنواع التصحيح ، وهو العمل العربي ااني الأول الذي يتطرق لأنواع التصحيح بأنواعه وهو خلاصة ما تعلمته خلال السنوات الماضية في سوق الأسهم ، ها انا اقدم هذا العمل بين ايديكم مع تمنياتي لكم بالتوفيق فلا تنسوني ووالدي من الدعاء بظهر الغيب بارك االله فيكم ..**

# **الفرق بين التصحيح والايار**

*الايار* **:**

*المقدمة* **:**

- · **قد يحدث الايار عندما تتعرض البلد إلى كوارث طبيعية**
	- · **عندما يتعرض البلد إلى حرب**
	- · **عندما يتراجع الاقتصاد للبلد بوجه عام**
- · **عندما تحدث انقلابات وتزاد المشاكل السياسية الداخلية والخارجية**

*التصحيح* **: التصحيح يحدث عند محاولة السوق آو السهم للعودة إلى التوازن من خلال العودة إلى أسعار سابقة ، مع تحقيق الاستقرار لفترة معينه ، وذلك بعد الوصول إلى مستوى مرتفع وغالباً يكون مستوى جديد .**

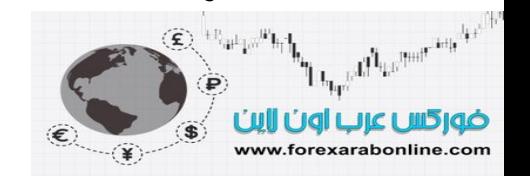

### **إن كل ما اهتم به هو أن ال تتعرض للنصب كمتداول من اي شركة تداول وهمية ، لذلك أقوم بالبحث والتحري بدقة عن أفضل شركات التداول المرخصة والموثوقة وأقدمها لكم مع مواد وكتب تعليمية اعتقد انها تفيد الجميع كذلك اعتقد ان هذا الكتاب مهم جدا لكل متداول يريد ان يدخل سوق الفوركس ويتعلم بطريقة صحيحة ، فالكتاب به الكثير من الخبرات التي تم اكتسابها علي مدار سنوات وتعتبر خالصة خبرة الكاتب في هذا الفرع من أسواق المال خاصة الفوركس وتداول العمالت ، وارجو منكم دعوة بظهر الغيب موقع فوركس عرب اون الين <https://forexarabonline.com/>**

**مقدمة**

**افضل شركات الفوركس المرخصة شركة exness**

<https://one.exness-track.com/a/sst5buui>

**شركة IcMarkets <http://www.icmarkets.com/?camp=26059>**

**شركة FBS**

**[https://fbs.partners?ibl=151942&ibp=570901](https://fbs.partners/?ibl=151942&ibp=570901)**

**شركة NSFX**

**<https://nsfx.co/r/E82>**

**شركة XS**

**<https://my.xs.com/ar/links/go/57>**

أنواع التصحي<sub>ر</sub>

**ينقسم التصحيح إلى نوعين :**

**.١ التصحيح البسيط (correction simple( .٢ التصحيح المركب أو المعقد (correction complex(** 

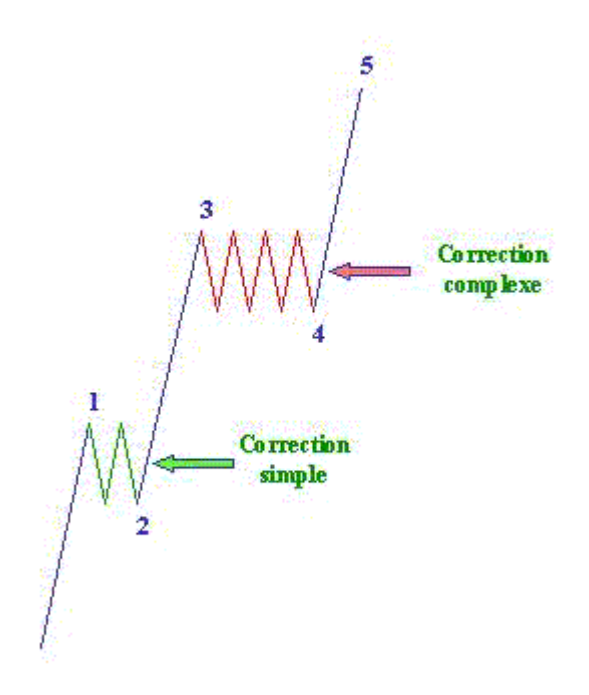

**التصحيح البسيط (correction simple(** 

**يتكون التصحيح البسيط من نموذج واحد ويسمى بتصحيح او بنموذج zag zig وهو عبارة عن نموذج متعرج يتكون من ٣ موجات الموجه A الموجه B الموجه C** All Le Projections of All SIPULLE UP UNTER  $-(\widehat{\mathbf{Y}})$ 

#### **افضل شركات الفوركس المرخصة من الهيئات الرقابية**

شركة exness من عام 2008 ، تراخيص قوية أهمها الترخيص البريطاني ، سحب وايداع فوري بدون عموالت ، حسابات متعددة اسالمية **فتح حساب إسالمي في شركة Exness**

<https://one.exness-track.com/a/sst5buui>

شركة FBS من عام 2009 تراخيص قوية منها الترخيص القبرصي وحسابات اسالمية متعددة ، سحب وايداع في دقائق **فتح حساب إسالمي في شركة FBS [https://fbs.partners?ibl=151942&ibp=570901](https://fbs.partners/?ibl=151942&ibp=570901)**

شركة IcMarkets االسترالية من عام 2010 ، ترخيص استرالي ، حسابات اسالمية متعددة سحب وايداع بدون عموالت **فتح حساب إسالمي في شركة IcMarkets <http://www.icmarkets.com/?camp=26059>**

شركة NSFX من عام 2011 ، تراخيص االتحاد األوروبي ، حسابات اسالمية متعددة سحب وايداع بدون عموالت **فتح حساب إسالمي في شركة NSFX <https://nsfx.co/r/E82>**

شركة XS االسترالية من عام 2010 ، ترخيص استرالي ، حسابات اسالمية متعددة سحب وايداع بدون عموالت **فتح حساب إسالمي في شركة XS <https://my.xs.com/ar/links/go/57>**

- · **الموجه A هي أولى الموجات وتكون هابطة ولها خمس موجات ويحدث الانعكاس من اية هذه الموجه باتجاه الموج B** 
	- · **الموجه B موجه صاعدة تشكل على الأكثر ٧٥ % من قيمة الموجه A**
	- · **الموجه C تبدأ مع اية الموجه B وتنخفض ألي مستوى اقل من مستوى الموج A وتقدر قيمة الموجه C بنسب Fibonacci في هذا النمط كالتالي : A \* ١**
		- **او ١,٦٢ \* A**
		- **او ٢,٦٢ \* A**

**مثال للموجات الخمس التابعة للموجه A في تصحيح ال zag zig**

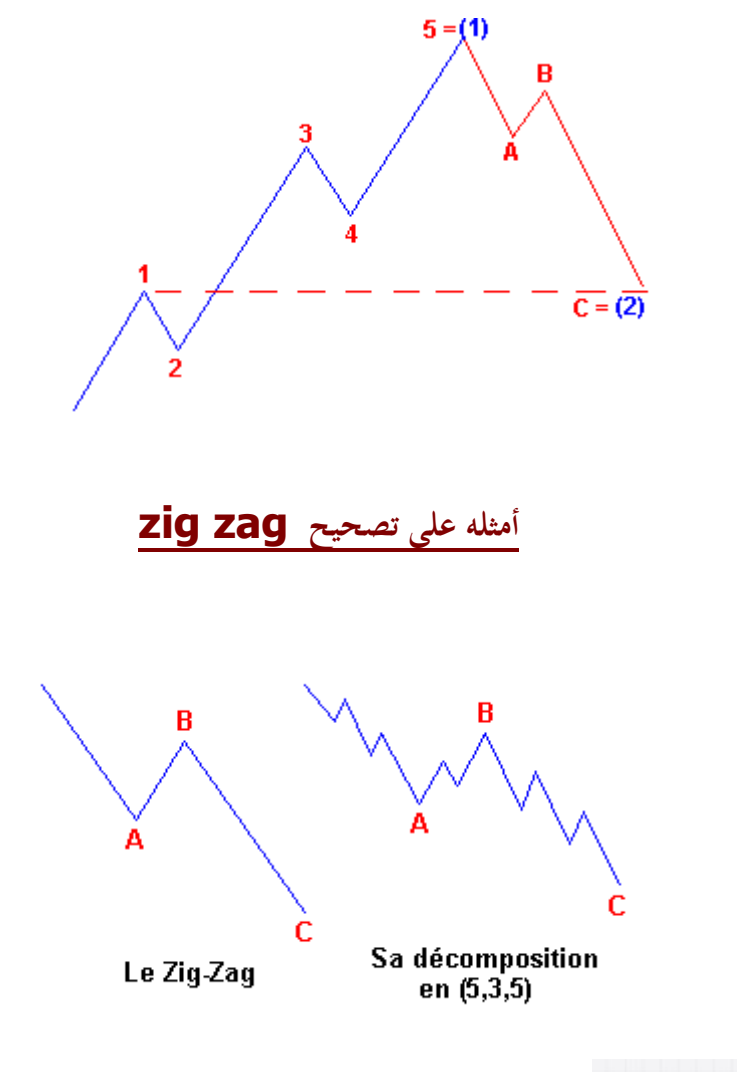

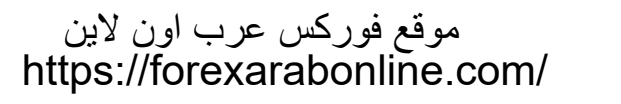

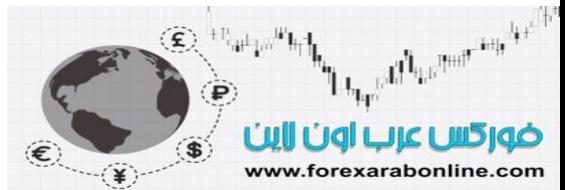

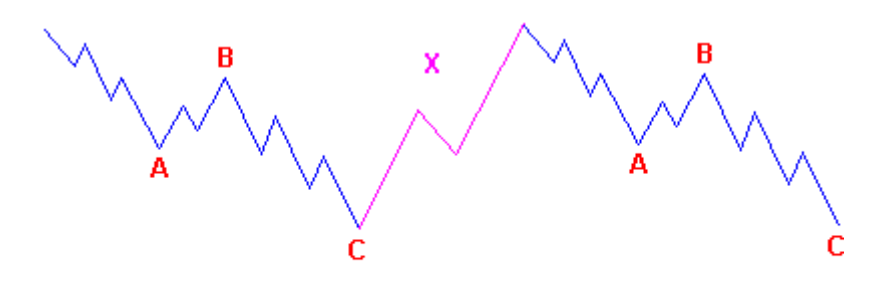

Le double zig-zag

· **التصحيح المركب أو المعقد (correction complex(** 

**ويتكون من ثلاث أنواع : وله ثلاث موجات**

- .١ **التصحيح المنبسط** ( *Correction Flat*(
- .٢ **تصحيح المثلث** (*Corrections Triangle(*
- .٣ **التصحيح الشاذ** *( Corrections Irregular*

· **التصحيح المنبسط** ( *Correction Flat*( **يتكون من عدة موجات تتساوى هذه الموجات من حيث طول الموجه ويسير بوجه عام في قناة أفقية ويستمر التذبذب بين الموجات الثلاث عن نفس القيم فتبدأ موجة الهبوط من اول قمة إلى أول قاع وتكون هذه القمة هي بداية الموجه A ويشكل هذا القاع الأول ناهية الموجه A ومن ثم تبدأ الموجه B بالارتداد وتنتهي مجاوره للقمة الأولى التي بدأت منها الموجه A عند اية الموجه B تبدأ الموجه C وتنتهي مجاورة للقاع الأول الذي تكون عند الموجه A**

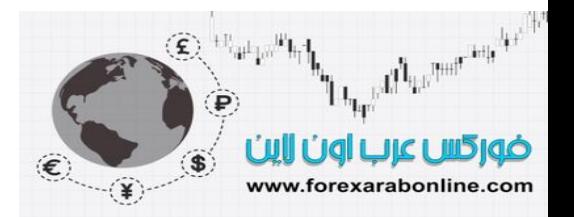

**أمثله على التصحيح المنبسط (** *Correction Flat***(**

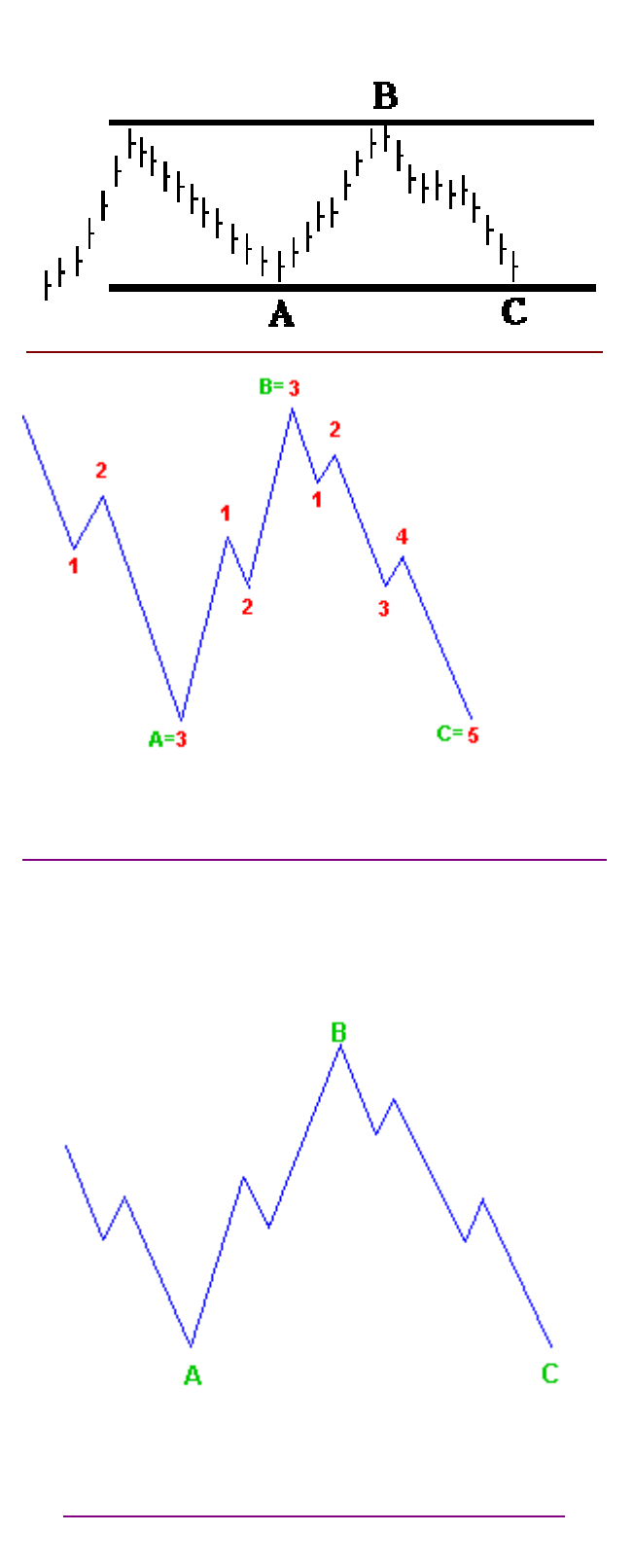

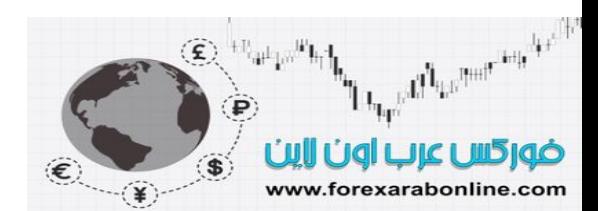

**تصحيح المثلث** (*Corrections Triangle*

**يظهر هذا النموذج مراراً و تكراراً ويختلف عن المثلثات الاخرى وهو من اكثر انواع التصحيح خداعاً . بسبب خروج المؤشر أو السهم عن هذا النموذج وصعوبة تحديد الاتجاه الا بدر اسه فنية عالية . ينظر اليوت إلى هذا المثلث على انه يتكون من خمس موجات غوص** A, B, C, D, and E كالتالي سلسله في **عادة ما يتكون هذا النمط من التصحيح في الموجه الرابعة والخروج يكون في اتجاه الموجه الثالثة .. أما إذا تكون هذا النموذج في الموجة B فيكون الاتجاه نحو الموجه A**

**أمثلة على** تصحيح المثلث **(***Corrections Triangle*

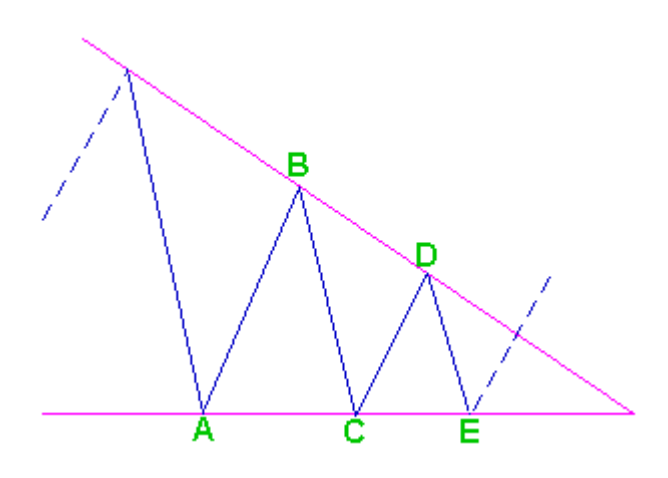

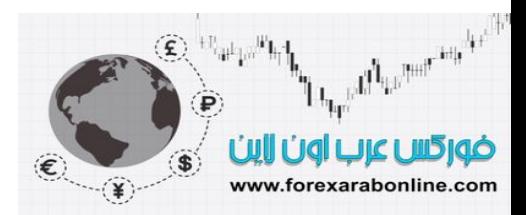

 https://forexarabonline.com/موقع فوركس عرب اون لاین

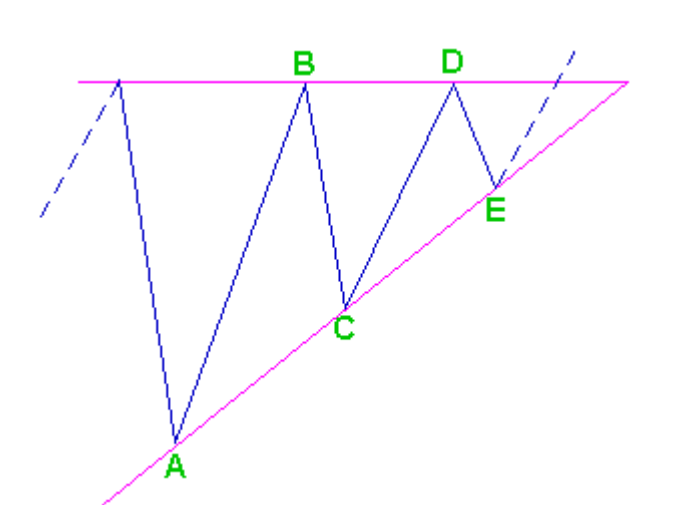

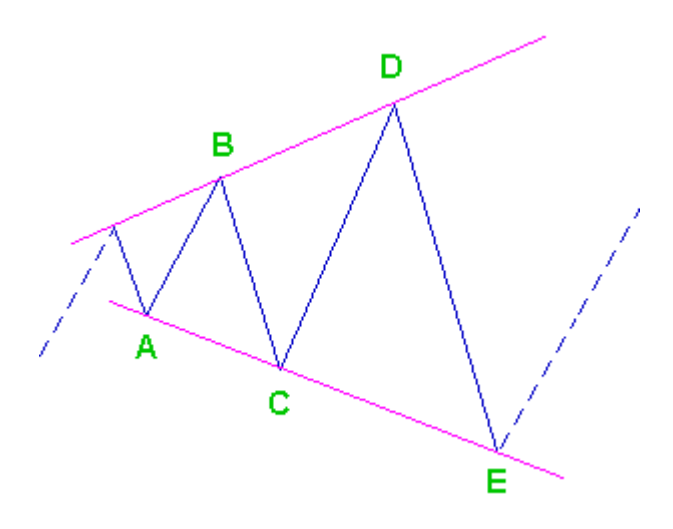

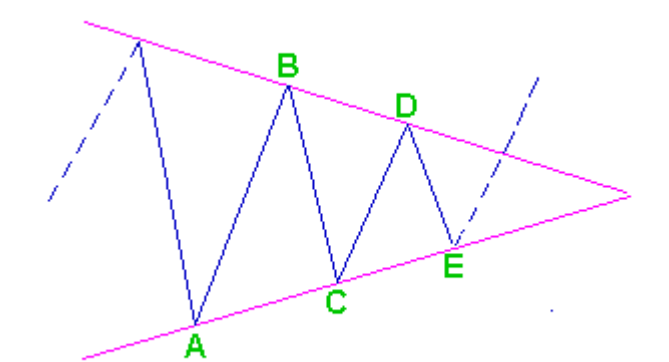

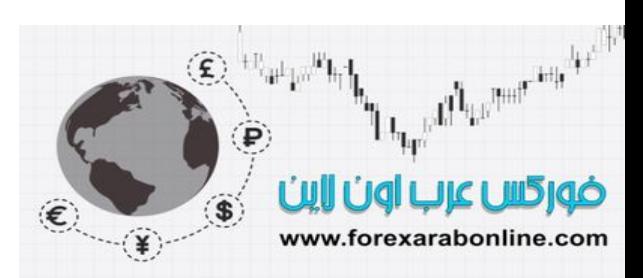

· التصحيح الشاذ *( Corrections Irregular(* 

**سمي هذا النوع من التصحيح بالشاذ لاختلاف الكبير بينه وبين النماذج الفنية الاخرى حيث تقوم الموجه B بتكوين قمه جديده تنتهي عنده ومن ثم تبدا الموجه C لتنتهي بمستوى اقل أو أدنى من الموجه A**

- **وتقدر قيمة الموجه في التصحيح الشاذ بنسب Fibonacci كالتالي : الموجه B = ١,١٥ \* الموجه A أو ١,٢٥ \* الموجه A**
	- **الموجه C = ١,٦٢ \* الموجه A أو ٢,٦٢ \* الموجه A**

**مثال على التصحيح الشاذ** *( Corrections Irregular(* 

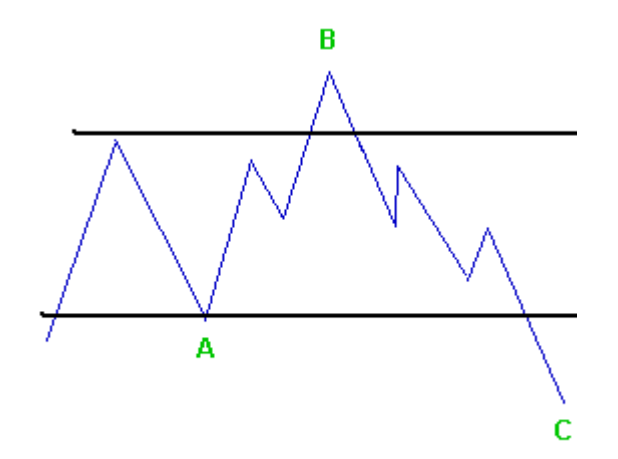

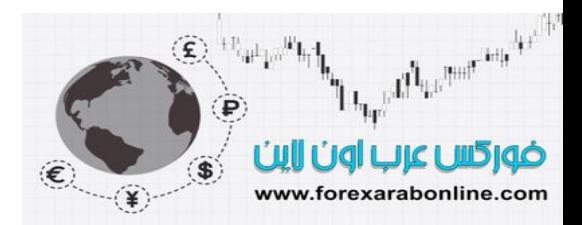

## **رسم لنموذج عبارة عن دمج تصحيح zag zig باللون الأخضر و تصحيح FLAT باللون الأزرق**

 $\mathbf c$ ۴ Correction à plat Zig-zag

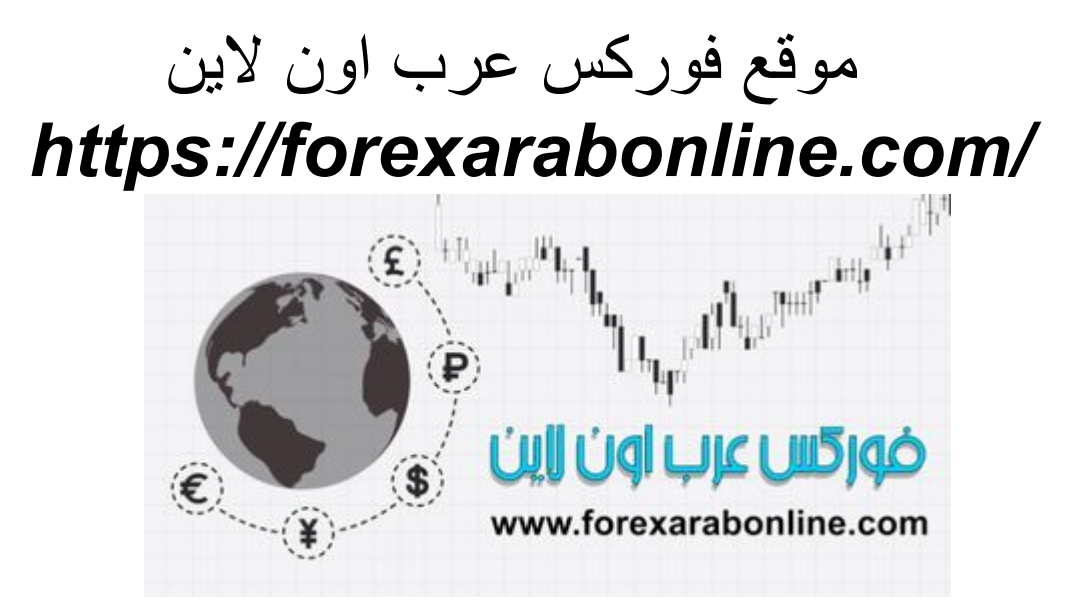

#### **افضل شركات الفوركس المرخصة من الهيئات الرقابية**

شركة exness من عام 2008 ، تراخيص قوية أهمها الترخيص البريطاني ، سحب وايداع فوري بدون عموالت ، حسابات متعددة اسالمية **فتح حساب إسالمي في شركة Exness**

<https://one.exness-track.com/a/sst5buui>

شركة FBS من عام 2009 تراخيص قوية منها الترخيص القبرصي وحسابات اسالمية متعددة ، سحب وايداع في دقائق **فتح حساب إسالمي في شركة FBS [https://fbs.partners?ibl=151942&ibp=570901](https://fbs.partners/?ibl=151942&ibp=570901)**

شركة IcMarkets االسترالية من عام 2010 ، ترخيص استرالي ، حسابات اسالمية متعددة سحب وايداع بدون عموالت **فتح حساب إسالمي في شركة IcMarkets <http://www.icmarkets.com/?camp=26059>**

شركة NSFX من عام 2011 ، تراخيص االتحاد األوروبي ، حسابات اسالمية متعددة سحب وايداع بدون عموالت **فتح حساب إسالمي في شركة NSFX <https://nsfx.co/r/E82>**

شركة XS االسترالية من عام 2010 ، ترخيص استرالي ، حسابات اسالمية متعددة سحب وايداع بدون عموالت **فتح حساب إسالمي في شركة XS <https://my.xs.com/ar/links/go/57>**